## Disclosure of details of acquisition of shares in terms of Regulation 7(3) of SEBI (Substantial Acquisition of Shares and<br>Takeovers) Regulations, 1997

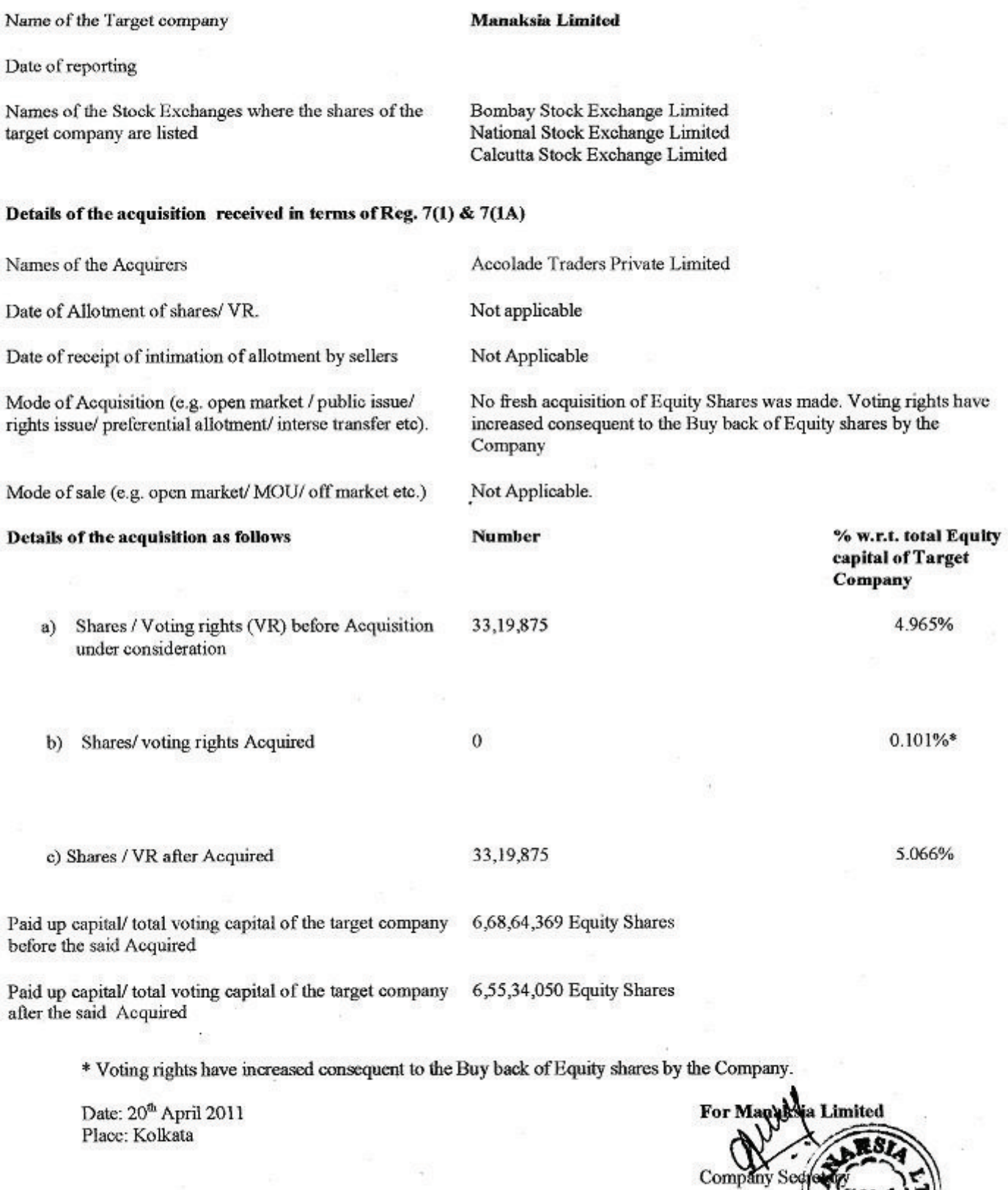